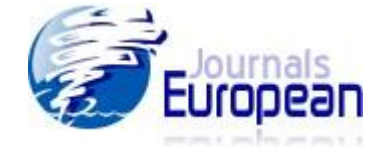

#### **Quantum-Classical Connection for Hydrogen Atom-like Systems**

**Using Interactive Spreadsheets**  Department of Physics, Barasat Government College, 10 KNC *Prof. Ramkrishna More College, Akurdi E-mail: syam.debapriyo@gmail.com <sup>2</sup> Pune 411 044, India Department of Physics, Scottish Church College pstam3@rediffmail.com Urquhart Square, Kolkata – 700006, India* Debapriyo Syam<sup>1</sup> and Arup Roy<sup>2</sup> *<sup>1</sup> Road, Barasat, Kolkata - 700124, India E-mail: aryscottish@gmail.com*

# **Abstract Abstract**

The Bohr-Sommerfeld quantum theory specifies the rules of quantization for circular and elliptical orbits for a oneelectron hydrogen atom-like system. This article illustrates how a formula connecting the principal quantum number 'n' and the length of the major axis of an elliptical orbit may be arrived at starting from the quantum mechanical description and how in the limit when '*n*' is large one gets the expected classical result.

Keywords: Quantum, hydrogen atom, quantum mechanics, one-electron atoms, classical mechanics  $\mathbf{u}$  are particle motion.

## **Keywords:** Physics Education, simulation, since  $\mathbb{R}$  is spread sheets, since  $\mathbb{R}$  is spread shown in the set of  $\mathbb{R}$  is spread to  $\mathbb{R}$  is spread to  $\mathbb{R}$  is spread to  $\mathbb{R}$  is a spread of  $\mathbb{R}$  is

According to the non-relativistic version of quantum mechanics, the energy of the electron in a hydrogen-like atom depends only on the principal quantum number *n* (apart from the atomic number *Z* of the nucleus.) Again, in non-relativistic classical mechanics, the energy of such a particle, which describes an elliptical path that keeps the nucleus at one focus, depends only on the size  $(2a)$  of the major axis. As one expects to recover the classical result in the large *n* limit of quantum mechanics ('the correspondence principle'), there ought to be a connection between  $n$  and 2*a*. This connection will be examined in this article. We begin by recalling the salient features of the two approaches:<br> $\frac{1}{2}$ 

The classical orbits under inverse-square type force ('Keplerian orbits'):

The following quantities remain conserved (Rana and Joag, 1991; Synge and Griffith, 1959):

1. Energy, which depends only on the size of the major axis:

$$
E = -\frac{Ze^2}{2a} \qquad (1)
$$

2. Angular momentum vector;

3. Runge-Lenz vector, which gives the direction of the major axis. the programming is streamlined and less time is needed to enter the necessary code. The strong

*Hydrogen-like atom in quantum mechanics* (Ghatak and Lokanathan, 1984): The wave function (ignoring spin) of the system : held in front of the user in a very direct and accessible manner. In addition, the spreadsheet

$$
\Psi_{nlm}(r,\theta,\phi) = NR_{nl}(r)Y_{lm}(\theta,\phi) \qquad (2)
$$

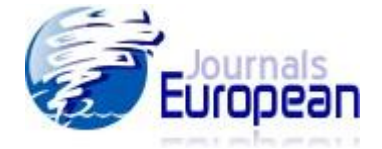

where *N* is a normalization constant, while

$$
Y_{lm}(\theta,\phi) = (-1)^m \cdot \left[ \frac{(2l+1)(l-m)!}{4\pi (l+m)!} \right]^{1/2} \cdot \left[ (1-x^2)^{m/2} \cdot \frac{1}{2^l l!} \cdot \frac{d^{l+m}}{dx^{l+m}} (x^2-1)^l \right] e^{im\phi} \quad (m \ge 0)
$$
 (3)

*x* standing for  $cos\theta$ ; and

$$
Y_{lm}(\theta,\phi) = (-1)^m Y^*_{l,-m}(\theta,\phi) \quad (m < 0) \qquad (4)
$$

The radial part of the wave function reads

$$
R_{nl}(r) = e^{-\frac{r^2}{2}} \cdot \rho^l \cdot L_{n+l}^{2l+1}(\rho) \qquad (5)
$$

 $T^{2l+1}(c)$  being an associated I aguerre polynomial (Ghatak and I okanathan 1984) with  $L_{n+l}^{2l+1}(\rho)$  being an associated Laguerre polynomial (Ghatak and Lokanathan, 1984) with

$$
\rho = 2\eta r \qquad (6)
$$

$$
\eta = \sqrt{\frac{2\mu|E|}{\hbar^2}} \qquad (7)
$$

*E* being the energy ( $E$ < 0) and  $\mu$  the reduced mass of the system. The quantum numbers *n, l, m* have their usual meanings.

Eigenvalue of energy  $(E)$  of bound states is given by

$$
E = -\frac{\mu Z^2 e^4}{2\hbar^2 n^2} \qquad (8)
$$

while

$$
L_{n+l}^{2l+1}(\rho) = \sum_{k=0}^{n-l-1} (-1)^{k+1} \cdot \frac{\left[ (n+l)! \right]^{2} \rho^{k}}{(n-l-1-k)!(2l+1+k)!k!}
$$
(9)

We are looking for the classical limit of the quantum mechanical solution. This requires that we take a large value for n. (Also large *Z*, which, however, is a constant for a given system.) But something else is also to be taken into account. In classical mechanics all three components of angular momentum have well-defined values. There is also a vector (Runge-Lenz vector) which points in the direction of the major axis; we shall come to this later. As the operators that correspond to the components of angular momentum (orbital angular momentum) do not commute with each other, only one component (z-component, by convention) of angular momentum and the magnitude of the angular momentum have, simultaneously, definite values in for spreadsheet are the simple interface structure and the simple interface that is easy to use that is easy to use that is easy to use that is easy to use that is easy to use that is easy to use that is easy to use that i  $\rightarrow$ 

Now, writing the orbital angular momentum as  $\vec{l}$  $\hbar$ , we have *l* , we have

$$
\langle \hat{I}_x^2 \rangle + \langle \hat{I}_y^2 \rangle + \langle \hat{I}_z^2 \rangle = \langle (\hat{I}^2) \rangle = l(l+1)
$$
 (10)

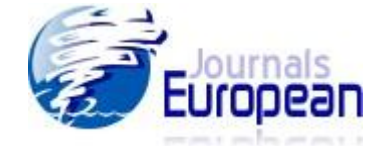

**Trajectory of Charged Particle in Combined Electricand Magnetic Fields**  where  $\langle \hat{A} \rangle$  stands for the expectation value of the operator  $\hat{A}$ . Now

$$
\left\langle \hat{l}_z \right\rangle = m \ \left( \ -l \leq m \leq l \ \right) \qquad (11)
$$

with

$$
\langle \hat{I}_x \rangle = \langle \hat{I}_y \rangle = 0 \qquad (12)
$$

If  $\langle \hat{l}_z \rangle = \pm l$ , then  $\langle \hat{l}_z^2 \rangle = l^2$ , and  $\langle \hat{l}_x^2 \rangle + \langle \hat{l}_y^2 \rangle = l$  (13)

i.e.

$$
(\Delta l_x)^2 + (\Delta l_y)^2 = l \qquad (14),
$$

 $T$  objective of the objective of this to graphical physical physical physical physical physical phenomenon of  $c$  $\Delta l_x$ ,  $\Delta l_y$  being the standard deviations of  $l_x$ ,  $l_y$ ; so that the relative uncertainty in the direction of be angular momentum is small Conversely  $i\hat{t}(\hat{i}) = 0$  then  $\hat{i}(\hat{i}^2) + \hat{i}(\hat{i}^2) = I(I+1)$  the the angular momentum is small. Conversely, if  $\langle \hat{l}_z \rangle = 0$ , then  $\langle \hat{l}_x^2 \rangle + \langle \hat{l}_y^2 \rangle = l(l+1)$ ; the direction of the angular momentum is now totally uncertain. Clearly the classical situation  $\sqrt{2}$ corresponds to  $\langle \hat{l}_z \rangle = \pm l$ . For concreteness we shall take  $\langle \hat{l}_z \rangle = l$ . As a matter of fact, we shall consider only large values of *l*. Notice now that  $m = \langle \hat{l}_z \rangle = l$  implies  $\left| Y_{lm}(\theta, \phi) \right|^2 \to (1 - x^2)^l$  (15)

and, for large values of *l*, this quantity is practically equal to zero except when  $x = 0$  or  $\theta = \pi/2$ , i.e.on the XY plane (Pauling and Wilson, 1935; Roy, 2010). The electron therefore spends most of its time on the XY plane: the first hint of the emergence of a circular or an elliptical orbit in the classical limit.  $\mathbf{r} = \mathbf{r} \cdot \mathbf{r}$  is interesting of real objects in the classical limit.

#### Connection between 'n' and the length of the major axis *Connection between 'n'* and the length of the major axis

We shall next find the most probable value of r for the electron; this requires finding the value of r (or the values of r) at which  $R_{nl}^2 r^2$  has a local maximum (maxima.) The cases  $l = n - 1$ ,  $n - 2$ ,  $n-3$ ,  $n-4$  can be handled analytically. (Abel's theorem rules out the possibility of solving Spreads of degree higher than four by algebraic techniques (Hall and Knight 1969) equations of degree higher than four by algebraic techniques (Hall and Knight, 1969).

#### The case  $l = n-1$  $\frac{1}{100}$  the programming is needed to enter the necessary code. The strength is necessary code. The strength is necessary condensation of  $\frac{1}{100}$

features of spreadsheet are the simple interface that is easy to use that is easy to use that is easy to use that is easy to use that is easy to use that is easy to use that is easy to use that is easy to use that is easy Here

$$
R_{nl}^2 r^2 \to e^{-\rho} \rho^{2n} \qquad (16)
$$

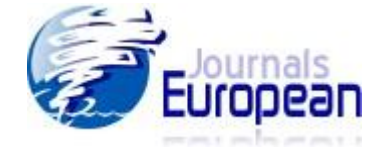

and maximization of  $R_{nl}^2 r^2$  through demanding that  $\frac{d}{d\rho}(R_{nl}^2 r^2) = 0$  gives  $\rho = 2n$ . Using this **Using Interactive Spreadsheets**  *nl* ρ gives  $\rho = 2n$ . Using this value of  $\rho$  (or, rather η ρ 2  $r = \frac{P}{2}$ ) in the classical formula for the energy *E* (for a circular orbit) viz. *r*  $E = -\frac{Ze}{\epsilon}$ 2 2  $=-\frac{2c}{2}$ , we get  $\frac{\mu Z}{2\hbar^2 n^2}$  (17)  $2^{\prime}$  4  $E = -\frac{\mu Z^2 e}{2L^2}$  $=-\frac{\mu}{2}$ 

this is precisely Bohr's formula.

Let us work out the width of the distribution of  $e^{-\rho} \rho^{2n}$  around the maximum. Putting  $\rho =$  $2n + \alpha$ , and assuming that  $\alpha \ll 2n$ , we have

*n*

 $\hbar$ 

$$
e^{-\rho}\rho^{2n} \to e^{-2n}(2n)^{2n}e^{-\frac{\alpha^2}{4n}} \qquad (18)
$$

Thus the standard deviation,  $\Delta \rho$ , of  $\rho$  is only  $\sqrt{2n}$ . The relative width,  $\Delta \rho / \rho$ , of the distribution becomes smaller with increasing  $n$ : The electron is practically confined to a circle on the XY with radial motion in this case. (One does not expect any from a strictly classical stand point.)  $\sum_{n=1}^{\infty}$  and two ways of calculation. plane for large n ( when  $m =l$  and  $l = n - l$ .) It is interesting to calculate the energy associated There are two ways of calculation:

) One may subtract the energy  $\frac{l(l+1)\hbar^2}{l}$  linked to angular motion from  $|E|$  which is just the (i) One may subtract the energy  $\frac{\mu (t+1)h}{2\mu r^2}$ , linked to angular motion, from  $|E|$  which is just the total kinetic energy in both classical and quantum mechanics. Setting  $l = n - 1$  and using the for the development of individual experience is computed simulations computed simulations. Computer simulations can put  $\mathcal{O}$ ppropriate value of r viz.  $r = \frac{1}{2a} = -$  we obtain  $2\eta$  are also useful for providing more extended providing more extended providing more extended providing more extended providing more extended providing more extended providing more extended providing more extended pro 2 2  $(l+1)$ *r l l*  $\mu$  $+\frac{1}{2}h^2$ , linked to angular motion, from  $E$  which is just the appropriate value of *r* viz. η η  $r = \frac{\rho}{2\eta} = \frac{n}{\eta}$  we obtain

$$
(E)_{radial} = \frac{|E|}{n} \qquad (19)
$$

Teacher should develop computer simulations of physics problems so that it becomes easier for  $\Delta \rho$ (ii) One may, alternatively, use the uncertainty relation to first compute  $\Delta p_r$  from  $\Delta r = \frac{\Delta p}{2\eta}$  $\mathcal{L}$  be a powerful tool in physics teaching-learning. From data analysis and  $\mathcal{L}$ ρ 2  $\frac{\Delta \rho}{\Delta}$ ; and

graphing to animation and simulation  $E_{radial}$  via  $(E)_{radial}$  =  $\frac{(\Delta p_r)^2}{n}$ . Thus  $2\mu$ then calculate  $(E)_{radial}$  via  $(E)_{radial}$  =  $2\mu$  $\frac{(\Delta p_r)^2}{2}$ . Thus

$$
(E)_{radial} \approx \frac{4\hbar^2 \eta^2}{2\mu (\Delta \rho)^2} \approx \frac{|E|}{n} \qquad (20)
$$

or-screen number of  $l = n-2$ •  $l = n - 2$ 

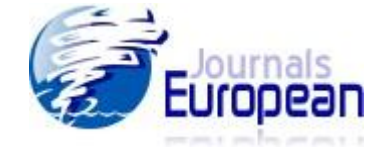

 $(2a)$  and the principal quantum number  $(n)$ : For a given nucleus (having charge Ze) the energy of the system depends only on '*a*' in classical mechanics while it depends only on the principal orbit where the radial distance of the electron from the force-centre (nucleus) is least to the point where the radial distance from the nucleus is most; it is also called the apsidal line. As *r* does not change for small changes in the direction of the radius vector near the major axis, the electron spends relatively longer periods of time at the ends of the apsidal line. Since there is no analogue The primary aim of this work is to establish the connection between the size of the major axis quantum number '*n*' in quantum mechanics. Remember that the major axis joins the point in the of the Runge-Lenz vector in quantum mechanics (unless one thinks of superposition of states or deals with wave-packets), distances to the two ends of the major axis may be ascertained by finding the distances to the two maxima of  $R_{nl}^2 r^2$  at which it has the two highest values.

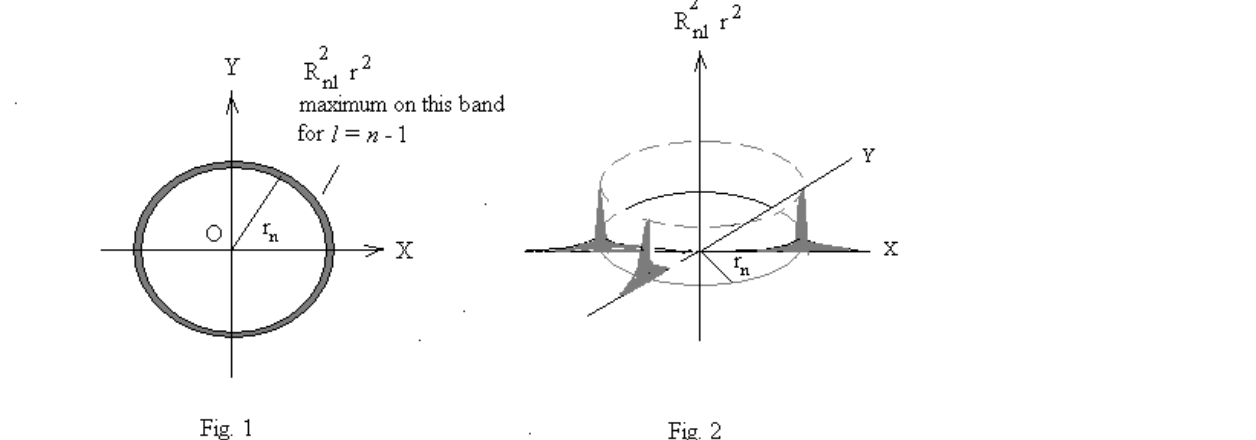

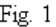

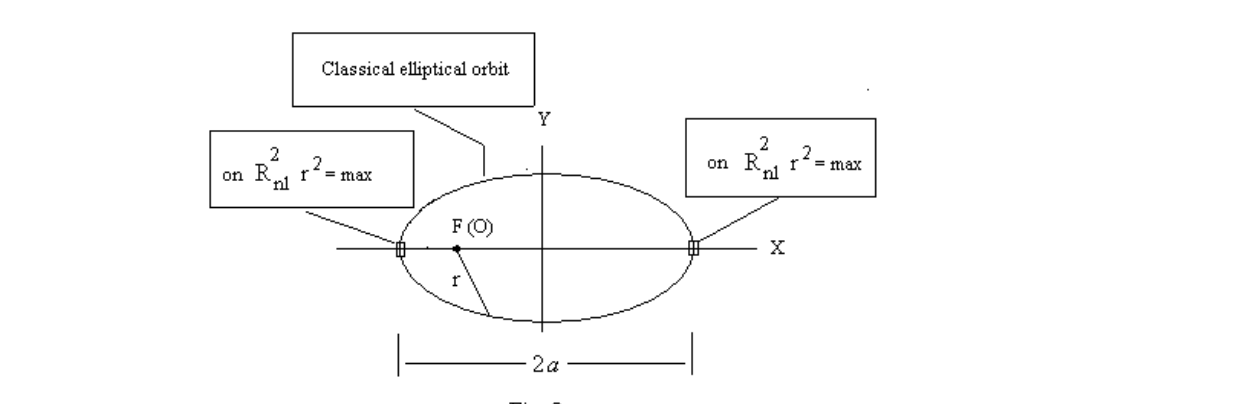

 $Fig. 3$ 

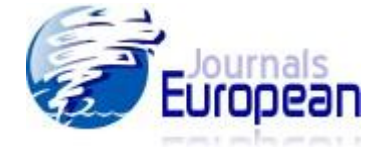

Fig.1. For  $l = n - 1$ ,  $R_{nl}^2 r^2$  has its maximum value at  $r = r_n = \frac{n}{\eta}$ . The distribution has a  $\overline{\mathcal{V}_{\mathbf{u}}}$  $\frac{n}{n}$ . The distribution has a

width of approximately η  $\frac{2n}{\cdot}$ .

Fig.2. A three-dimensional version of Fig. 1.

*Fig.3. For*  $l \le n - 2$ *,*  $R_{nl}^2 r^2$  *has two or more maxima. The values of <i>r* at which  $R_{nl}^2 r^2$  has its two highest magnitudes lie at the ends of the major axis.

maxima of  $R_{nl}^2 r^2$  there is always a minimum of  $R_{nl}^2 r^2$  where the function also goes to zero. Notice that we are relating maximum time spent to maximum of  $R_{nl}^2 r^2$ , presumably a sensible  $p_{\text{max}}$  action of simultaneous electric and magnetic fields by simulating particle motion on a computer. In fact, these correspond to the largest and the smallest values of r at which  $R_{nl}^2 r^2$  have its maxima. Note that the number of maxima of  $R_n^2 r^2$  is  $(n - l)$ . In between two successive guess.

understanding of particle motion. For  $l = n - 2$ ,  $L_{n+1}^{2l+1}(\rho) \to L_{2n-2}^{2n-3} = (2n-2)![\rho - (2n-2)]$  (21)  $L_{n+l}^{2l+1}(\rho) \rightarrow L_{2n-2}^{2n-3} = (2n-2)![\rho - (2n)]$  $L_{n+l}^{2l+1}(\rho) \rightarrow L_{2n-2}^{2n-3} = (2n-2)![\rho]$ 

Thus

$$
R_{nl}^2 r^2 \sim e^{-\rho} [\rho^n - (2n - 2)\rho^{n-1}]^2 \tag{22}
$$

The maxima of  $R_{nl}^2 r^2$  are located at

$$
\rho_{\pm} = (2n - 1) \pm \sqrt{4n - 3} \approx 2n \pm 2\sqrt{n}, \qquad (23)
$$

about a wide variety of examples. It is capable of supplying continual feedback regarding error while there is a minimum at  $\rho = (2n - 2) \approx 2n$ . Arguments advanced above lead to a length of the proper unity concepts concepts  $\left(\rho_{+}+\rho_{-}\right)$  and  $2n$  concepts to the expression for the energy in classical  $2\eta$   $\eta$  computer simulations of  $2\eta$   $\eta$ mechanics, we find that such a length of the major axis leads to the correct value of the energy. Thus our expectations are fulfilled for  $l = n - 2$ .  $\frac{1}{\sqrt{2}}$ major axis equal to η  $\rho_*$  +  $\rho$ 2  $\frac{(\rho_+ + \rho_-)}{2} \approx$ η  $\frac{2n}{2}$ . Going back to the expression for the energy in classical

$$
\bullet \quad l=n-3
$$

fere Here

$$
L_{n+l}^{2l+1} \to [(2n-3)!]^2 [-\frac{1}{2!(2n-5)!} + \frac{\rho}{(2n-4)!} - \frac{\rho^2}{(2n-3)!}].
$$
 (24)

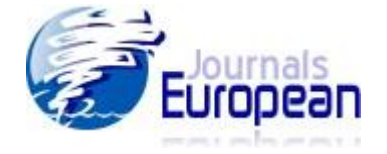

Hence the roots (and minima) of  $R_{nl}^2 r^2$  are at

$$
\rho = (2n - 3) \pm \sqrt{(2n - 3)} \qquad (25)
$$

To find where the maxima of  $R_{nl}^2 r^2$  lie, let us put  $\rho = (2n - 2) + \alpha$ . The equation satisfied by  $\alpha$ is

$$
\alpha^3 - (10n - 12)\alpha - (12n - 16) = 0 \qquad (26)
$$

ollowing Cardan [Hall and Knight, loc cit] let us set  $\alpha = y + z$  and require:  $yz = \frac{(100 + 12)}{z}$ . Following Cardan [Hall and Knight, loc cit] let us set  $\alpha = y + z$  and require:  $yz = \frac{(10n - 12)}{3}$ .  $\sum_{i=1}^n$ 

Then

$$
y^{3} = 2(3n - 4) + \sqrt{4(3n - 4)^{2} - \frac{(10n - 12)^{3}}{27}}
$$
 (27)  

$$
z^{3} = 2(3n - 4) - \sqrt{4(3n - 4)^{2} - \frac{(10n - 12)^{3}}{27}}
$$
 (28).

When *n* is large

$$
y \approx e^{\frac{\pi i}{6}} \left(\frac{10n}{3} - 4\right)^{\frac{1}{2}} (1, \omega, \omega^2) \qquad (29a)
$$

about a wide variety of examples. It is capable of supplying continual feedback regarding  $\alpha$ and

and  

$$
z \approx e^{\frac{-\pi i}{6}} \left(\frac{10n}{3} - 4\right)^{\frac{1}{2}} (1, \omega, \omega^2) \qquad (29b)
$$

where  $(1, \omega, \omega^2)$  are the cube roots of unity (1). For large *n* the required solutions are

$$
\alpha_1 \approx \sqrt{\left(\frac{10n}{3} - 4\right)} \left[e^{\frac{\pi i}{6}} + e^{\frac{-\pi i}{6}}\right] = \sqrt{3\left(\frac{10n}{3} - 4\right)}\tag{30a}
$$

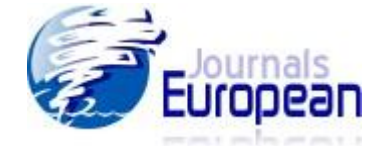

$$
\alpha_2 \approx \sqrt{\left(\frac{10n}{3} - 4\right) \left[e^{\frac{\pi i}{6}} \cdot \omega + e^{\frac{-\pi i}{6}} \cdot \omega^2\right]} = -\sqrt{3\left(\frac{10n}{3} - 4\right)}\tag{30b}
$$

$$
\alpha_3 \approx \sqrt{\left(\frac{10n}{3} - 4\right)} \left[ e^{\frac{\pi i}{6}} \omega^2 + e^{\frac{-\pi i}{6}} \omega \right] = 0 \qquad (30c)
$$

we are again led to the conclusion that the energy *E* depends on this particular quantity. The sum of the largest and the smallest values of  $\rho$  *viz.* ( $\rho_1 + \rho_2$ ) is approximately equal to  $2(2n-2)$  or 4*n*, when n is large. The length of the major axis, by our assumption, is then  $\frac{2n}{n}$  and η

using interactive spreadsheet. Spreadsheets can be setup to solve numerical solutions of complex systems. This will solve numerical solutions of complex systems. This will solve numerical solutions of complex systems. Thi  $\bullet$   $t = n - 4$ •  $l = n - 4$ 

In this last algebraically solvable case

$$
L_{n+l}^{2l+1} \to -[(2n-4)!]^2 \left[ \frac{1}{3!(2n-7)!} - \frac{\rho}{2!(2n-6)!} + \frac{\rho^2}{(2n-5)!} - \frac{\rho^3}{(2n-4)!} \right] \tag{31}
$$

The minima of  $R_{\alpha}^2 r^2$  are placed at  $\rho = (2n-4) + \alpha$ , where  $\alpha$  is a solution of the cubic equation The minima of  $R_{nl}^2 r^2$  are placed at  $\rho = (2n - 4) + \alpha$ , where  $\alpha$  is a solution of the cubic equation

$$
\alpha^3 - 3(2n - 4)\alpha - 2(2n - 4) = 0 \qquad (32)
$$

be the best mode, when the tactile, kinesthetic experience of real objects is impracticable (Arons, The required values of  $\alpha$  can be obtained by Cardan's method. For large *n* the solutions are

$$
\alpha_1 \approx \sqrt{(2n-4)} \left[ e^{\frac{\pi i}{6}} + e^{-\frac{\pi i}{6}} \right] = \sqrt{3(2n-4)} \qquad (33a)
$$
  

$$
\alpha_2 \approx \sqrt{(2n-4)} \left[ e^{\frac{\pi i}{6}} \cdot \omega + e^{-\frac{\pi i}{6}} \cdot \omega^2 \right] = -\sqrt{3(2n-4)} \qquad (33b)
$$

$$
\alpha_3 \approx \sqrt{(2n-4)} \left[ e^{\frac{\pi i}{6}} \omega^2 + e^{\frac{-\pi i}{6}} \omega \right] = 0 \qquad (33c)
$$

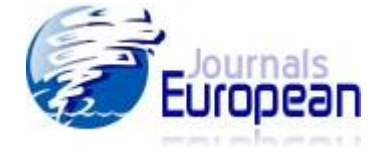

**Trajectrical of Charged Particle in Electrical** Magnetic Fields **Contained B** in **Contained Magnetic Fields Contained B** in **Contained B** in **Contained B** in **Contained B** in **Contained B** in **Contained B** in **Cont Using Interactive Spreadsheets**  To find the values of  $\rho$  where  $R_{nl}^2 r^2$  has its maxima, let us put  $\rho = (2n-3) + \beta$ . Some algebraic

$$
\beta^4 - 6(3n - 5)\beta^2 - 8(5n - 9)\beta + (24n^2 - 126n + 153) = 0
$$
 (34)

*Prof. Ramkrishna More College, Akurdi* Collecting the leading terms (remember that we are interested in the large *n* situation) we have

$$
\beta^4 - 18n\beta^2 - 40n\beta + 24n^2 = 0 \tag{35}
$$

For pedagogical reasons we give a brief outline of the method. Consider the equation This equation can be solved by the technique invented by Descartes [Hall and Knight, loc cit].

$$
x^4 + qx^2 + rx + s = 0 \tag{36}
$$

 $\mu$ using spreadsheet. Spreadsheets can be setup to solve numerical solutions of complex systems. This will solve numerical solutions of complex systems. This will solve numerical solutions of complex systems. This will s Assume

$$
x4 + qx2 + rx + s = (x2 + kx + l)(x2 - kx + m)
$$
 (37)

Then by equating coefficients we get

$$
k^6 + 2qk^4 + (q^2 - 4s)k^2 - r^2 = 0 \tag{38}
$$

This is a cubic equation in  $k^2$ . After solving this equation we can find the values of *m* and *l*. Finally *x* (four possible values) is obtained from the pair of equations for development of individual experience is computed in the computer simulations. Computer simulations can be computed in the computations can be computed in the computations can be computed in the computations can be com

$$
x^2 + kx + l = 0 \qquad (39)
$$

and  $\mathbf{r}$ and

$$
x^2 - kx + m = 0.
$$
 (40)

students to understand the phenomena. Applying this technique to our equation for  $\beta$ , we get

$$
\beta \approx \frac{\sqrt{28n} \pm \sqrt{28n - 4(5n - \frac{19\sqrt{n}}{5})}}{2}, \frac{-\sqrt{28n} \pm \sqrt{28n - 4(5n + \frac{19\sqrt{n}}{5})}}{2}
$$
(41)

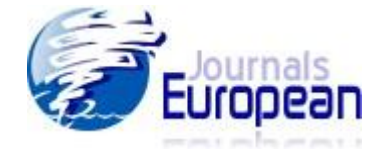

In the large n situation the highest and the lowest values of  $\beta$  are respectively  $\frac{1}{2}(\sqrt{28} + \sqrt{8})\sqrt{n}$ and  $-\frac{1}{2}(\sqrt{28} + \sqrt{8})\sqrt{n}$ . Clearly the sum of the corresponding values on populated se *Prof. Ramkrishna More College, Akurdi* 2 1 + 2  $-\frac{1}{2}(\sqrt{28} + \sqrt{8})\sqrt{n}$ . Clearly the sum of the corresponding values of  $\rho$  is approximately equal to 4*n*, as anticipated. Our stand is therefore vindicated.

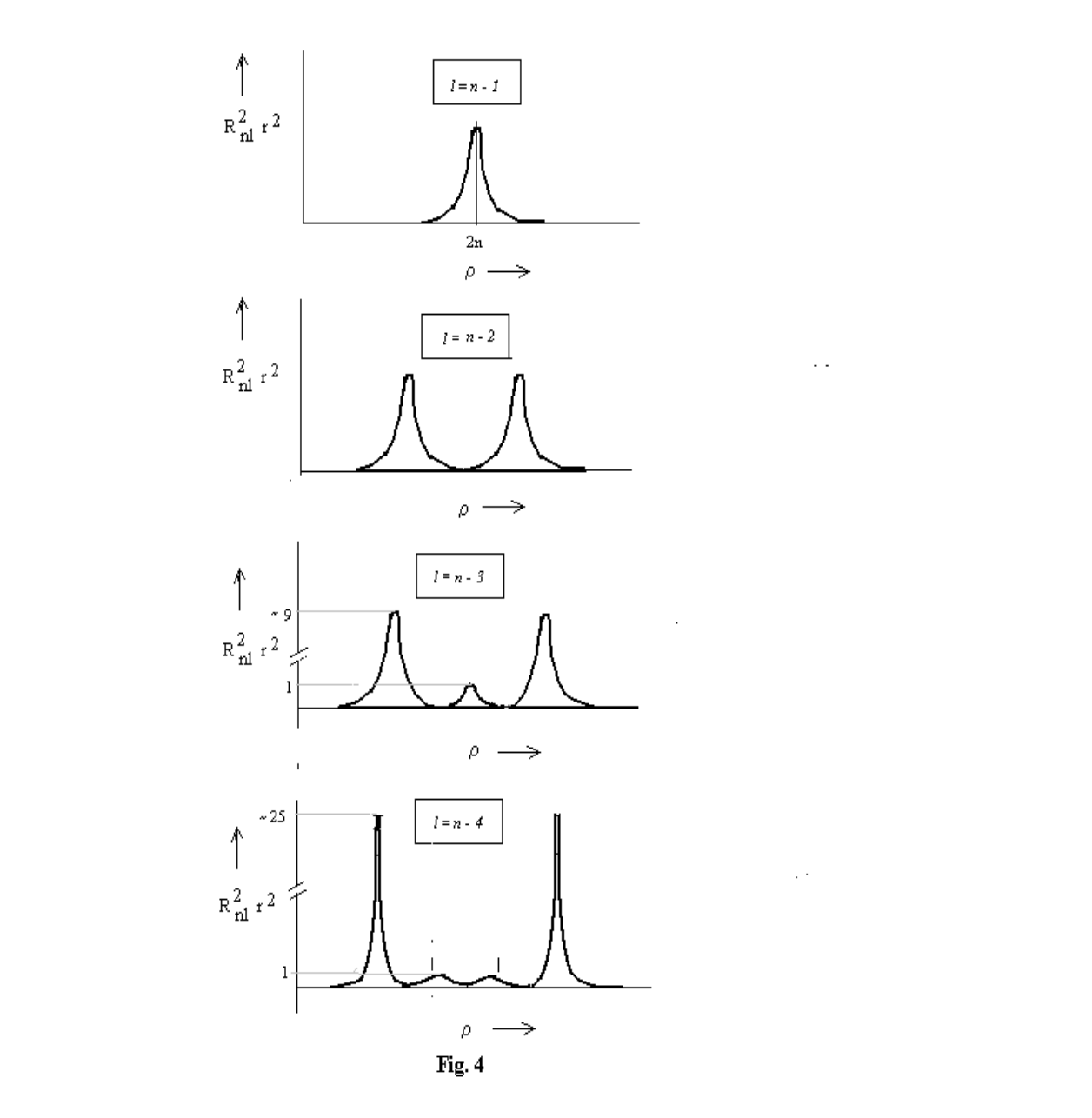

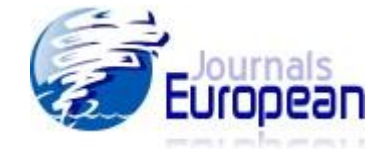

**Trajectory of Charged Particle in Combined Electricand Magnetic Fields**  Fig.4. Plots (schematic) of the variation of  $R_{nl}^2 r^2$  with  $\rho$  for different values of *l*.

### **Conclusions**

evident, for it has to be consistent with Bohr's correspondence principle. We hope that through *Prof. Ramkrishna More College, Akurdi* this article we have been able to illustrate how quantum effects disappear and classical results *Pulle How Guarright* emerge in the limit of large '*n*' values. It may also help the students to accept quantum The cases for other '*l* 'values may be handled by numerical methods. However, the trend is mechanics as a deeper and refined description of nature.

## **References**

- Ghatak, A. K. and Lokanathan, S. (1984). *Quantum Mechanics Theory and Applications*, 3<sup>rd</sup> eds. McMillan India Ltd.
- Hall, H. S. and Knight, S. R. (1969). *Higher Algebra*. McMillan and Co. Limited: London.  $\frac{1}{2}$  is the concept, which so far is left to the absorption come alive for the student, and initiate a deeper
- Pauling, L. and Wilson, E. B. (1935). *Introduction to Quantum Mechanics, Intl. Student ed.* McGraw-Hill- Kogakusha Book Co., Inc./ Kogakusha Company, Ltd.: Tokyo.
- In recent years, physics educators have started to look more company Limited.  $\mathbf{r}$  about physics concepts. A primary goal of physics education research is to identify research is to identify research in the search is to identify research in the search is to identify research in the search is to Rana, N. C. and Joag, P. S. (1991). *Classical Mechanics*. Tata-McGraw Hill Publishing
- Roy, A. (2010), Introduction to Quantum Mechanics (Miley-Mishey) modes for effective learning (McDermott, 2001). One of the best instructional modes allowing
- Synge, J. L. and Griffith, B. A. (1959). *Principles of Mechanics, 3<sup>rd</sup> ed. /Intl.Student ed.* McGraw best mode, when the tactile, when the tactile, when the tactile, when the tactile (Arons, and Arons, and Arons,  $\frac{1}{2}$  $\frac{1}{1}$

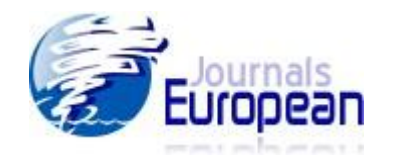